## Radare

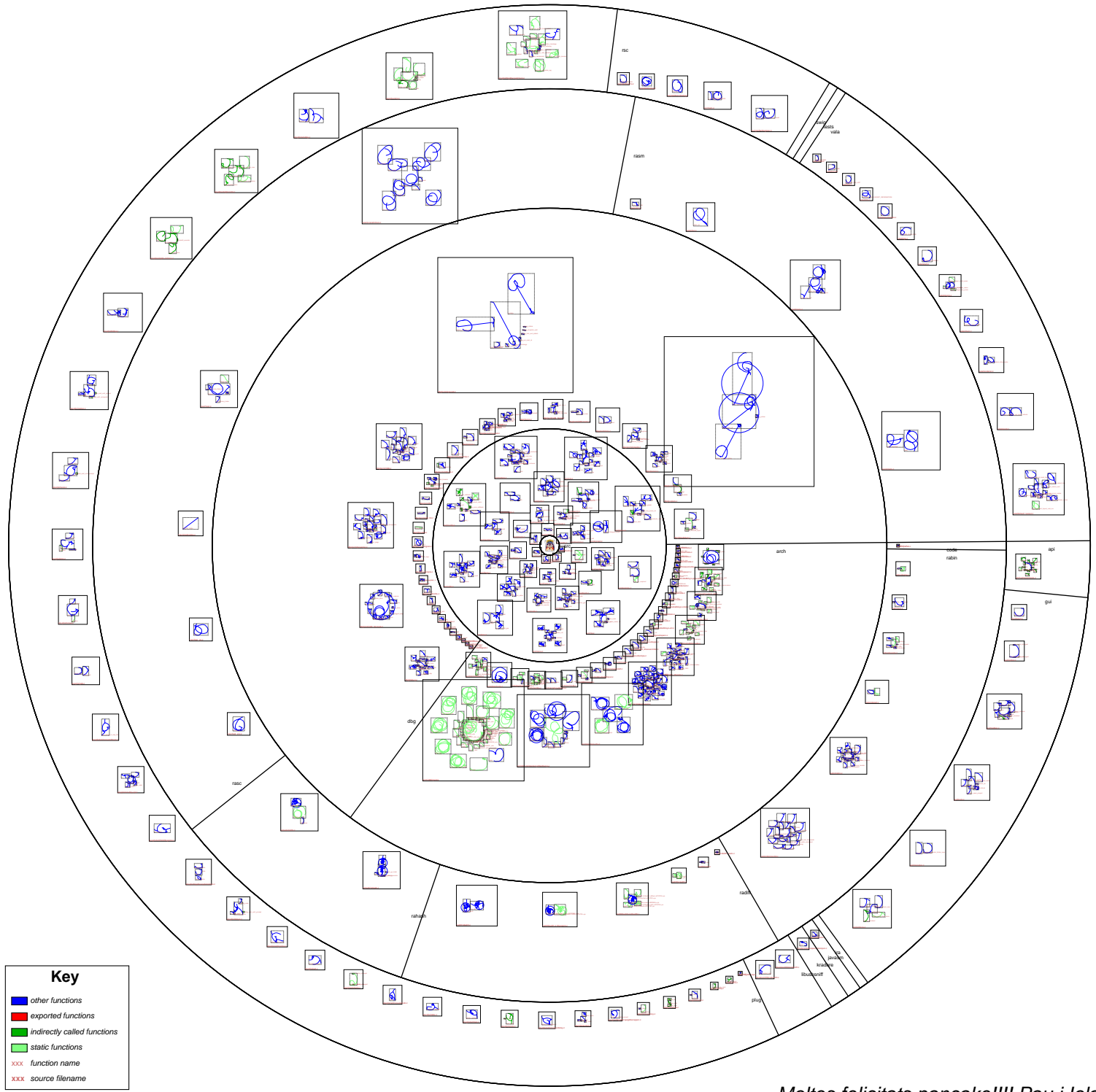